# EXPLECTURE OUTLINE<br>Coordinates and vectors

Professor Leibon

Math 8

Oct. 22, 2004

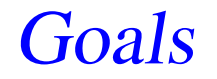

## Introduce Coordinates **Vectors** Vector Addition

**Coordinates** 

### Introducing the  $(x, y, z)$ coordinates of three dimensional space.

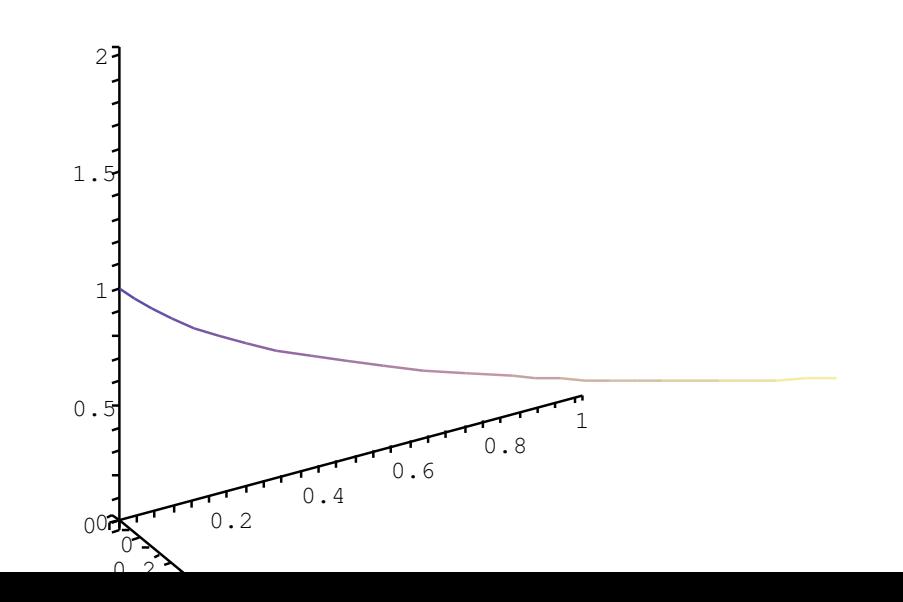

LECTUREINE Coordinates and vectors

#### Movement

### Objects can "move" through these coordinates  $(x(t), y(t), z(t))$ .

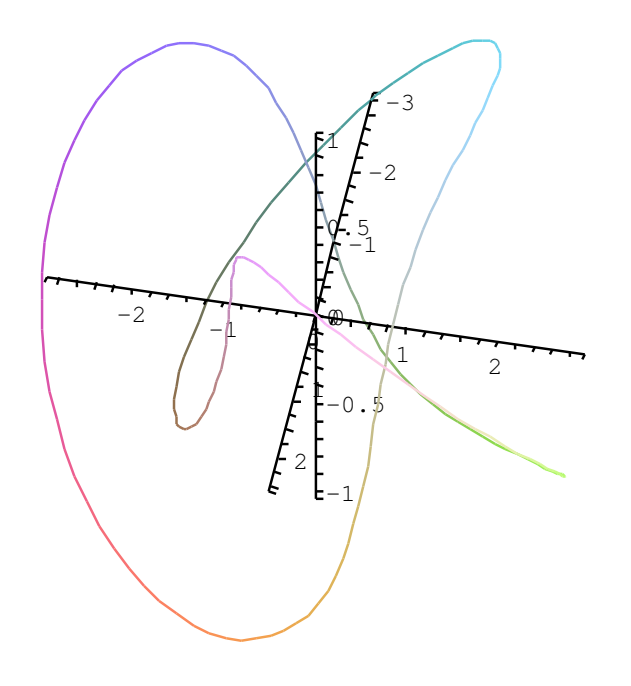

## We will also also want to encode direction in magnitude. For example, we will want to say go in direction "blah" for a distance of "blah". We encode such a statement with a vector,

$$
\vec{v}=x\hat{i}+y\hat{j}+z\hat{k}=
$$

#### Norm

Given a vector  $\vec{v} = x$ ˆ $\dot{v} + y$ ˆ $j + z$ ˆ $k$  we encoded its magnitude (also norm or length ) via

$$
|\vec{v}| = \sqrt{x^2 + y^2 + z^2},
$$

**Ex:** Let  $\vec{a} = < -1, 2, 5 >$  and find  $|\vec{a}|$ .

Scalar Multiplication

### To encode the vector's direction, we must first learn scalar multiplication:

$$
c\vec{v} = cx\hat{i} + cy\hat{j} + cz\hat{k}
$$

### Notice, the norm satisfies

$$
|c\vec{v}| = |c||\vec{v}|.
$$

#### **Direction**

#### $\rightarrow$  $\vec{v}$  's direction is given by

$$
\hat{v} = \frac{\vec{v}}{|\vec{v}|}
$$

 $\mathcal V$  $\hat{v}$  is called a *unit vector* and has norm 1, and is usually viewed as unitless.

#### Position Vector

In Euclidean space, once we've chosen <sup>a</sup> coordinate system we can view the point  $(x, y, z)$ as going from the origin in the direction and with the distance determined by the vector

$$
\vec{r} = x\hat{i} + y\hat{j} + z\hat{k}.
$$

We call  $\vec{r}$  our points *position vector*.

**Ex:** Describe the set points with position vectors satisfying  $|\vec{r}| = 4$ .

#### **Displacement**

In Euclidean space, staring at a point  $P$ with coordinate  $(x_1, y_1, z_1)$  and going to a point Q with coordinate  $(x_2, y_2, z_2)$  can be accomplished by via the displacement vector

$$
\vec{PQ} = (x_2 - x_1)\hat{i} + (y_2 - y_1)\hat{j} + (z_2 - z_1)\hat{k}.
$$

We are really lucky to do so!!!

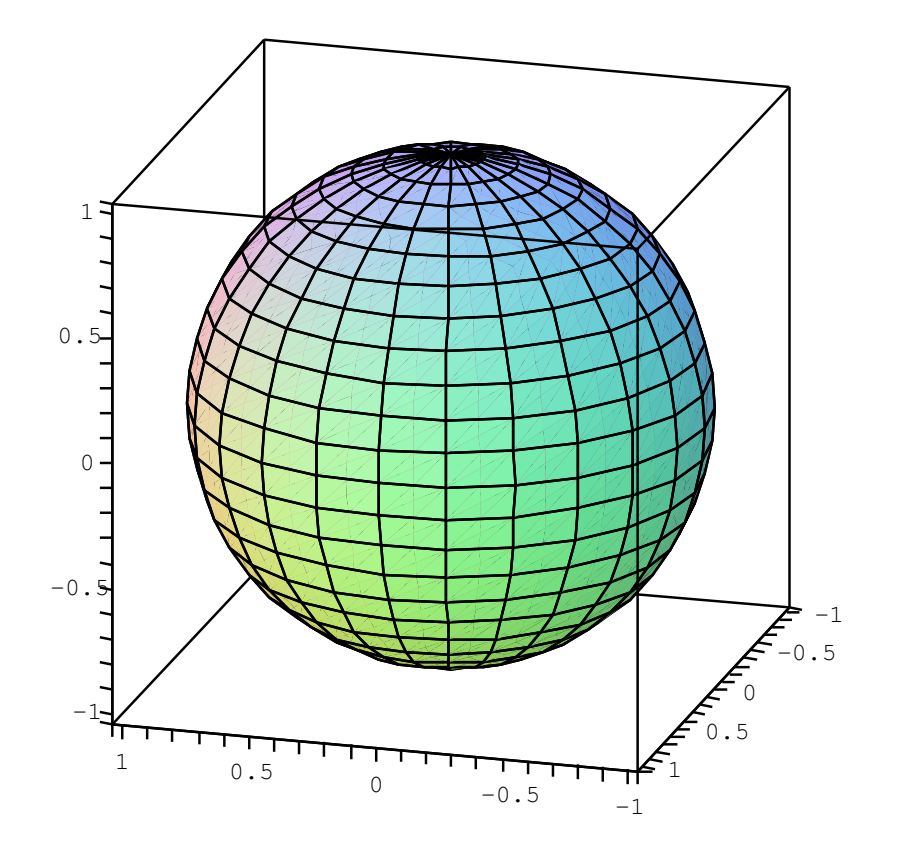

Vector Addition

#### This uses the following notion of addition: Letting  $\vec{v} = \langle x_1, y_1, z_1 \rangle$  and  $w\,$  $\rightarrow$  $\vec{w}=<{x_2,y_2,z_2>}$  we let

$$
\vec{v} + \vec{w} = \langle x_1, y_1, z_1 \rangle + \langle x_2, y_2, z_2 \rangle
$$

$$
= x_1 + x_2, y_1 + y_2, z_1 + z_2 >.
$$

**Ex:** Describe the set points with position

vectors satisfying  $|\vec{r}-\langle 1,2,0\rangle|=4$ .

#### **Properties**

Scalar multiplication and vector addition satisfy some rules that can be useful in manipulating them. Let  $\vec{t}$ ,  $\vec{v}$  and  $\vec{w}$  be vectors and c be a scalar.

 $\rightarrow$  $\mathcal V$  $commutativity$  $\rightarrow$  $\vec{t} + (\vec{v} + \vec{w}) = (\vec{t} + \vec{v}) + \vec{w}$  Associativity  $c(\vec{v} + \vec{w}) = c\vec{v} + c\vec{w}$  Distributivity

#### Example

#### Let  $\vec{a} = < -1, 2, 5 >$  and  $\rightarrow$  $b = <2, 2, 7>$ . Find  $|\vec{a}|,~\vec{a}$   $+$  $\rightarrow$  $b,~\vec{a}$   $\rightarrow$  $b$ , and  $3\vec a+4$  $\rightarrow$  $b. \,$  Find the equation of a sphere centered at  $\vec{a}$  that contains  $\rightarrow$  $\it{b}$  in its boundary.